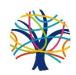

## Getting ready to become a Nobelian.

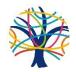

The following activities are intended to challenge students to engage with fun learning during the summer. This helps prevent summer learning loss and is a great way for families to focus on activities together. Completing some, or all of these transition activities and maybe keeping a record of them in a scrapbook, will create memories and a lovely record of the transition from primary to secondary school to look back on. Have fun!

## Watch:

| Performance- Film:  | PE- Watch a      | ICT & Computing- 'Map    | Design & Technology-            |
|---------------------|------------------|--------------------------|---------------------------------|
| The Disney Cruise   | sporting event   | of Computer Science'.    | Watch the Blue Planet series.   |
| performance of      | and write a      | A great video looking at | https://ihavenotv.com/series/bl |
| 'Aladdin' and write | match/event      | what computer science    | <u>ue-planet-ii</u>             |
| a review of it.     | report/review.   | is. (Free)               | Make notes about new facts or   |
| (Free)              | This can be live | www.youtube.com/wat      | information you have gained     |
| https://www.youtu   | or recorded.     | ch?v=SzJ46YA RaA         | and bring your completed report |
| be.com/watch?v=o    |                  |                          | to school in September and      |
| -gLbgpzCc8          |                  |                          | discuss with your Design and    |
|                     |                  |                          | Technology teacher.             |

## Read/Review/Write:

| History- Read 'Measly  | English- Read some of the     | English- Visit your local library   |
|------------------------|-------------------------------|-------------------------------------|
| Middle Ages', or       | stories on the BBC's 500 word | website to find out how you can     |
| 'Terrible Tudors',     | website then write a 500 word | access eBooks, audiobooks, comics   |
| Horrible Histories and | story to enter into the BBC   | and magazines for free that you can |
| write a review. (Free) | competition next year. (Free) | use to complete the Summer Reading  |
|                        | https://www.bbc.co.uk/progra  | Challenge at home. (Free)           |
|                        | mmes/p00rfvk1                 | https://summerreadingchallenge.org. |
|                        |                               | <u>uk/</u>                          |

## Do:

| Maths- Have a look         | <b>PE</b> - Develop your fitness | Design & Technology-                                   |
|----------------------------|----------------------------------|--------------------------------------------------------|
| at the topmarks            | over the summer by               | Download Fusion 360 and have a go at doing             |
| site, there are            | walking/cycling/jogging          | some CAD (Computer Aided Design) Use a school          |
| loads of exercises         | 5k. Local routes can be          | email address to get the FREE licence!                 |
| and topics to have         | found on the internet.           | https://www.autodesk.co.uk/products/fusion-            |
| a go at. <u>click here</u> | For help you can                 | 360/students-teachers-educators                        |
| for link                   | download the Couch to            | Make notes about either activity indicating new        |
|                            | 5k app or join the Park          | facts or information you have gained and bring         |
|                            | Run at Fairlands.                | your completed report to school in September           |
|                            |                                  | and discuss with your Design and Technology            |
|                            |                                  | teacher.                                               |
| PRE/PSHE-                  | Languages- Research              | <u>Art-</u> Practise using the formal elements of Art- |
| Students are to            | Spanish and German               | line, shape, form, tone, texture, pattern,             |
| think of 5 big             | speaking countries.              | colour and composition by making regular               |

"Philosophical" questions they have about God, the world, life after death, the meaning of life etc. E.g. What happens when we die? They should record these questions and then spend some time discussing them with their families. We will be looking at Philosophical questions in September with Year 7 so this will help get them used to discussing issues beforehand.

Create a map with these countries highlighted and try to find some more information about them. – Go on www.languagesonline.or g.uk and complete and learn as many of the beginning sections in Spanish and German as you can e.g. numbers, colours and clothes.

drawings to record your summer break in a small sketchbook. You could get inspired by the examples from drawing challenges on this link-

https://www.doodleaddicts.com/drawing-challenges/

Try to make a drawing /sketch or collage every day for a month. Studies can range from quick 5-minute sketches to longer one-hour observations.

Bring your completed sketchbook to school in September and discuss it with your Art teacher.

Food Technologyplease help in the kitchen once a week. This may start with helping to wash up and then progress to helping to cook a product under the supervision of your carer or parent. Please keep a weekly diary of what you have done in the kitchen and what you have learnt. If possible, include photos. Please bring your diary to the Food Technology Department in September to show the Food

Geography - create a map of your local area or home. Record where some 'buried treasure' is and give the map to a family member to see if they can find it! It doesn't have to be treasure, it could be the TV remote! Make sure your map includes lots of symbols to show what and where things are!

<u>Science -</u> #ScienceSelfie Choose one (or more!) of the experiments listed on this link.

<a href="https://www.rigb.org/families/experimental">https://www.rigb.org/families/experimental</a>

Take of photo of you with your science experiment and show it to us in September.

What did you do? Why did you choose that experiment? Did it work?! What would you do differently next time? Looking forward to hearing about your summer of science!

| Technology                 |  |
|----------------------------|--|
| teachers.                  |  |
|                            |  |
| ICT & Computing-           |  |
| Read through one of        |  |
| the pages in the           |  |
| document in the link.      |  |
| https://nobelhertssc       |  |
| <u>h-</u>                  |  |
| my.sharepoint.com/:        |  |
| b:/g/personal/nancy        |  |
| <u>field_nobel_herts_s</u> |  |
| ch_uk/EXC34_Sh4tV          |  |
| MjDGQ-                     |  |
| 1czj2IBrgGsxnpGTp3         |  |
| <u>B6-</u>                 |  |
| xezP2GEA?e=VAj3gn          |  |
| Make a note of five        |  |
| key pieces of              |  |
| information on the         |  |
| page.                      |  |

Fix me to your fridge  $\odot$